## Nouveau module « Bureautique en ligne » sur Arsène 76 pour les élèves

Un nouveau module est disponible depuis quelques jours sur Arsène 76 « Bureautique en ligne » qui permet de créer ou de modifier en ligne un document Word, Excell ou Powerpoint. Il est ouvert aux aux élèves pour la rentrée de Janvier 2021.

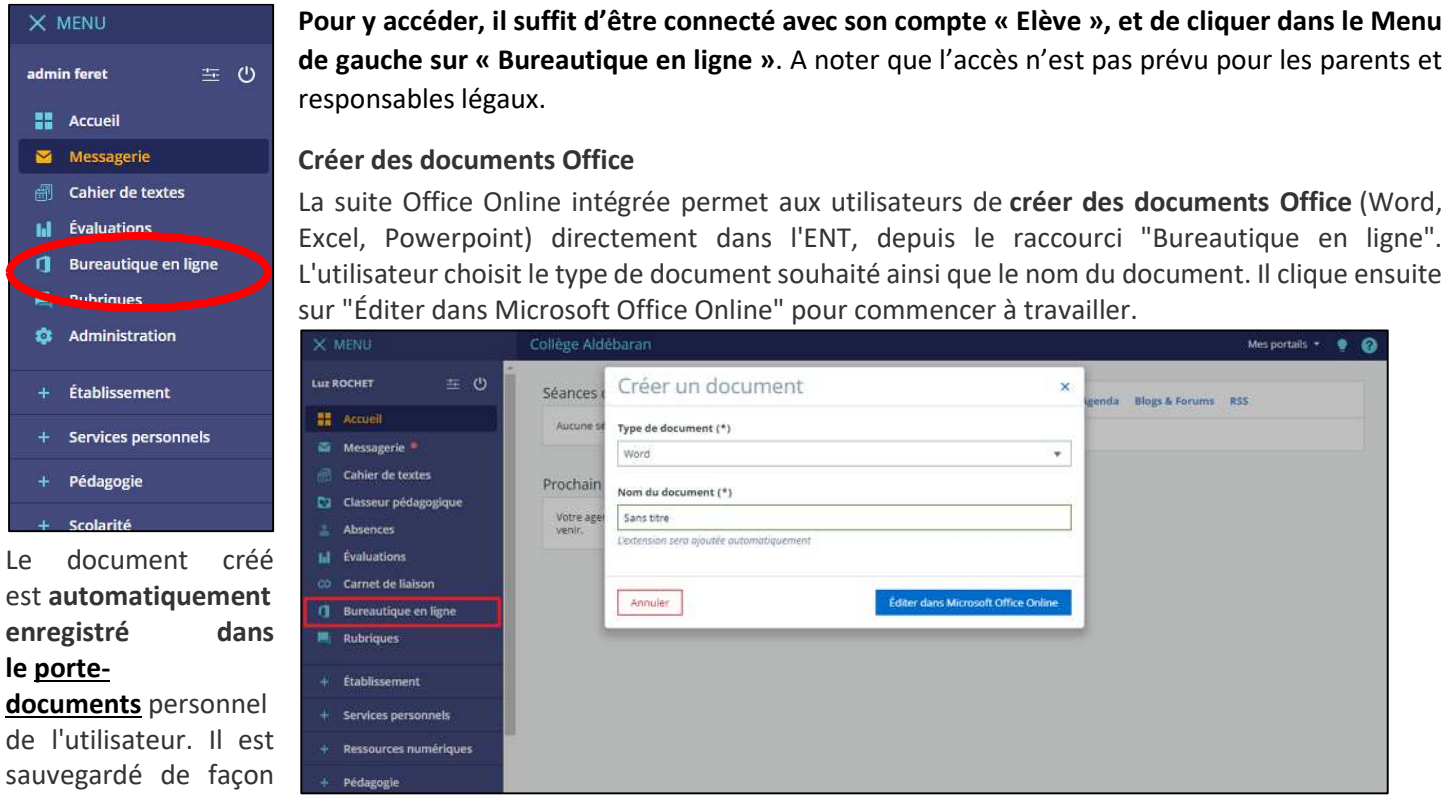

automatique pendant que l'utilisateur travaille et ce dernier n'a donc pas à l'enregistrer lorsqu'il a terminé.

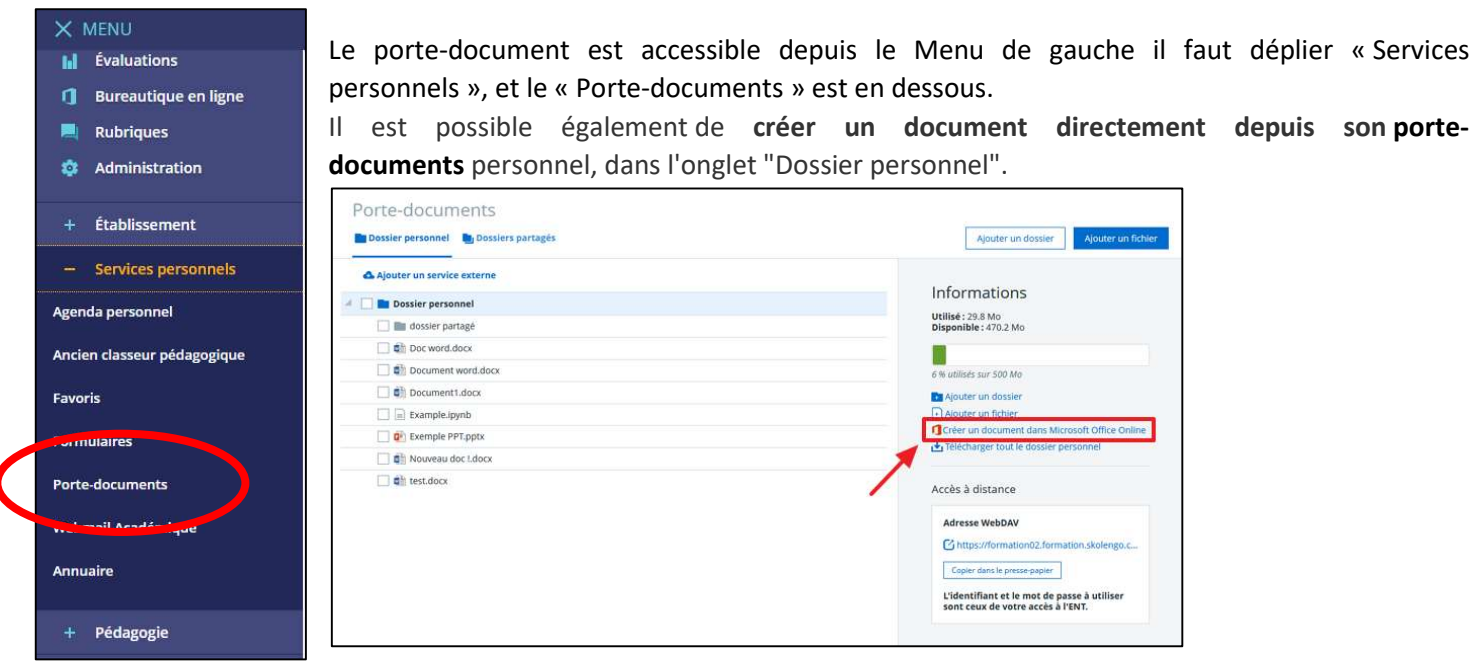

## Éditer des documents dans son porte-documents

Vous pouvez retrouver l'ensemble de vos documents dans votre porte-documents personnel. Vous pouvez visualiser ou éditer tous les documents Office (Word, Excel, Powerpoint), mais aussi ODT, ODS et ODP, simplement en cliquant sur le document souhaité.

Sources : Captures images et textes depuis l'aide en ligne de Skolengo.

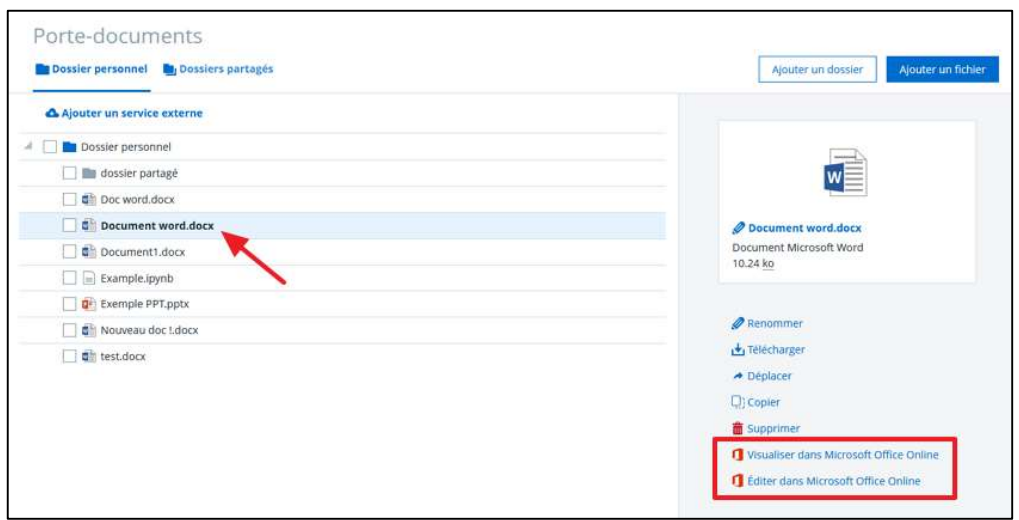

## Collaborer sur des documents dans les dossiers partagés

Plusieurs utilisateurs peuvent travailler en même temps sur un seul document grâce aux dossiers partagés. Tous les documents créés depuis un dossier partagé s'enregistrent automatiquement dans le dossier partagé concerné. Pour rappel : le porte-documents dispose d'un tableau récapitulatif des dossiers partagés auxquels l'utilisateur a accès, visible dans l'onglet "Dossiers partagés".

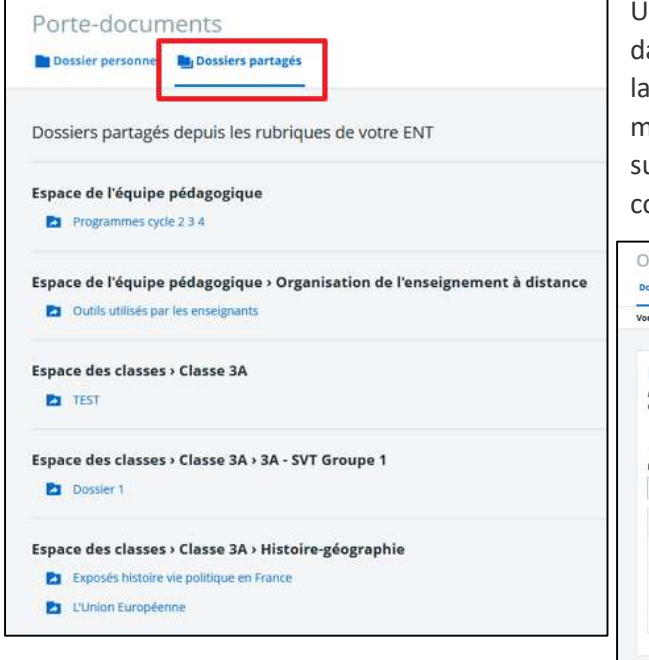

Une fois dans un dossier partagé, l'utilisateur créé un document ans Microsoft Office Online. Il travaille alors avec ce document de même façon que s'il était dans son porte-document personnel, mais les autres utilisateurs de la rubrique (s'ils disposent des droits uffisants) peuvent le rejoindre pour travailler de manière collaborative.

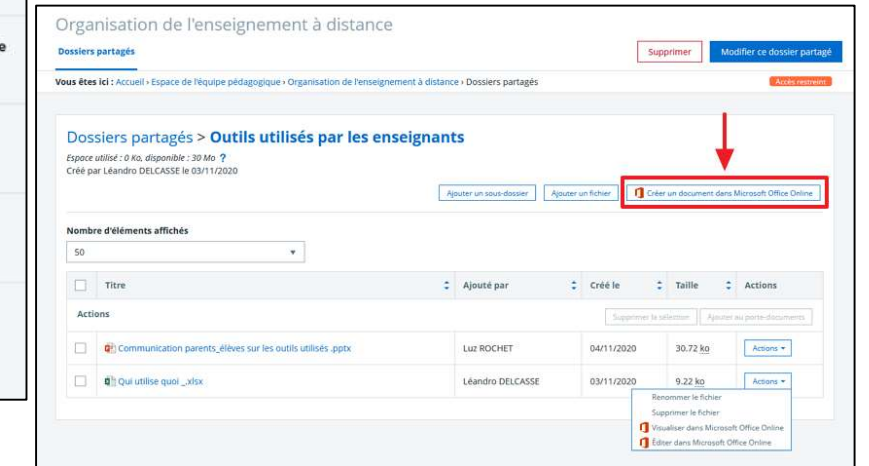

Pour travailler à plusieurs sur un même document dans les dossiers partagés d'une rubrique, les utilisateurs cliquent sur le bouton "Actions". Ils disposent alors des mêmes actions de visualisation et/ou d'édition que dans le porte-documents personnel. Au clic sur "Éditer dans Microsoft Office Online", ils peuvent travailler en même temps sur le document.

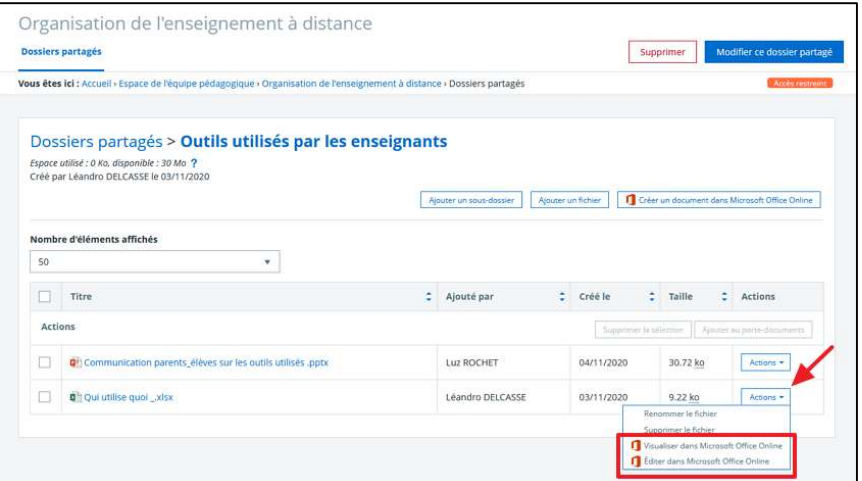

Pour les dossiers partagés et les questions de droits d'écritures, n'hésitez pas à me contacter, pour la création des dossiers et l'ouverture des droits au cas par cas.

Pour toute question sur les fonctionnalités de Microsoft Office Online, voir le site : https://support.office.com/fr-fr